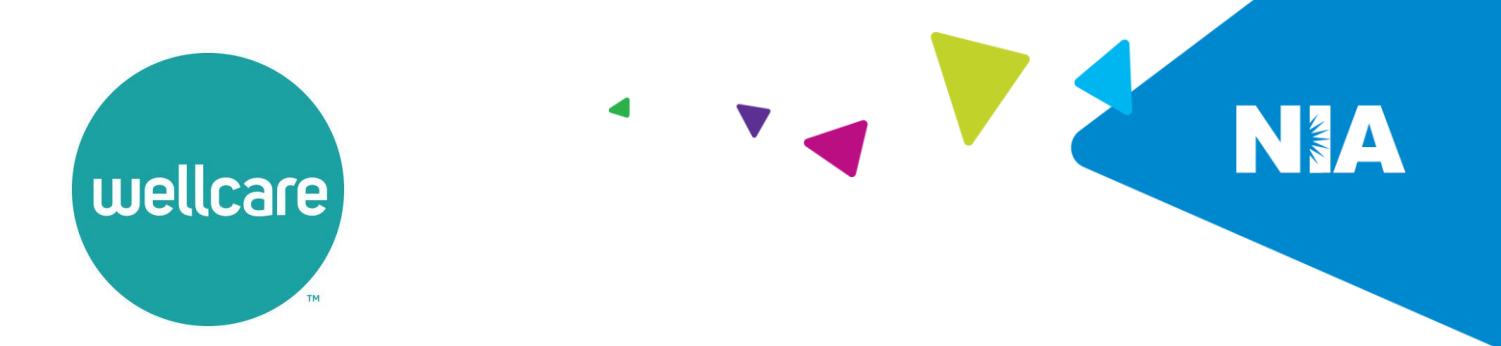

## **National Imaging Associates Inc. (NIA) Frequently Asked Questions (FAQ's) For Wellcare of Kentucky Providers**

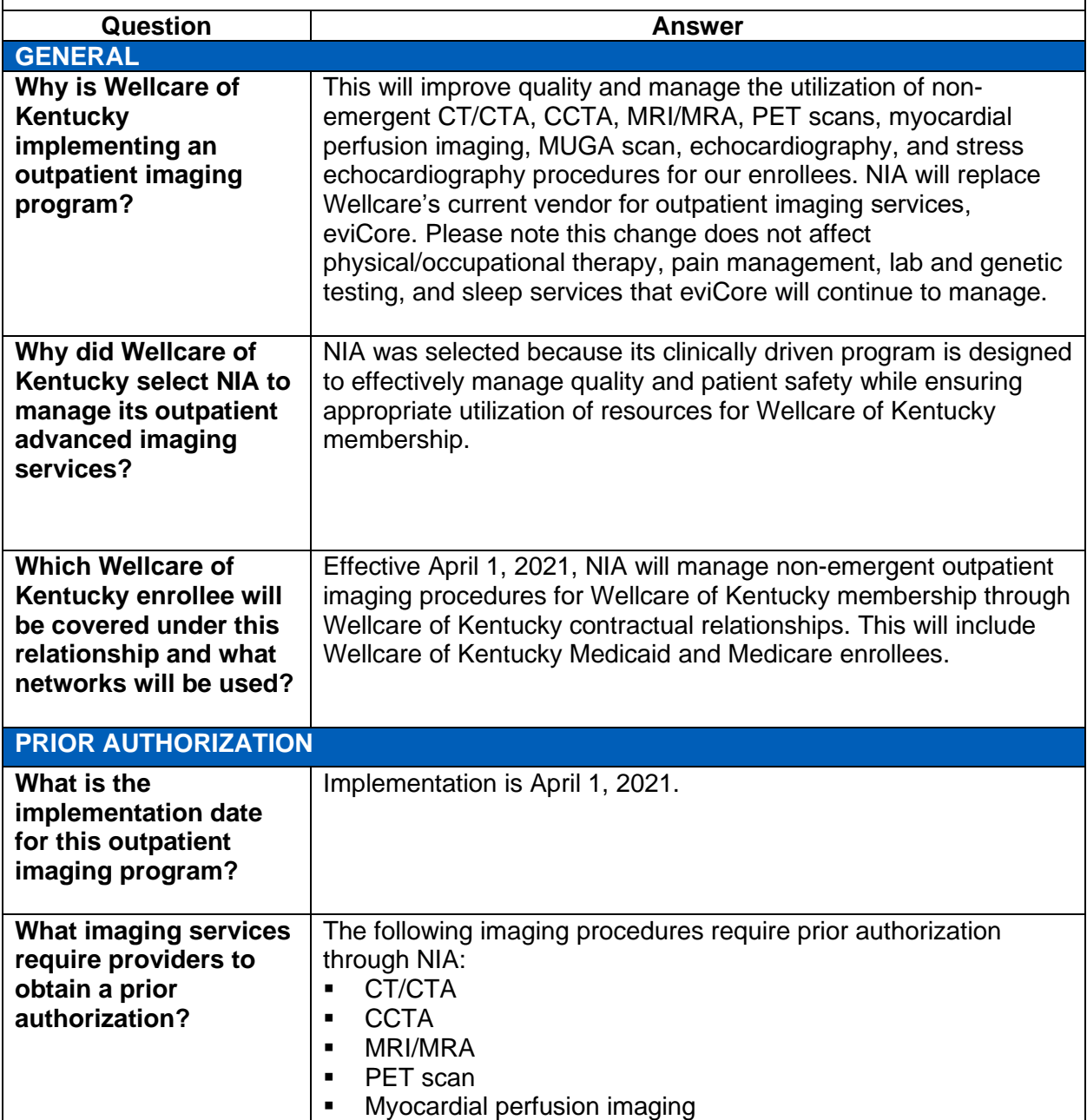

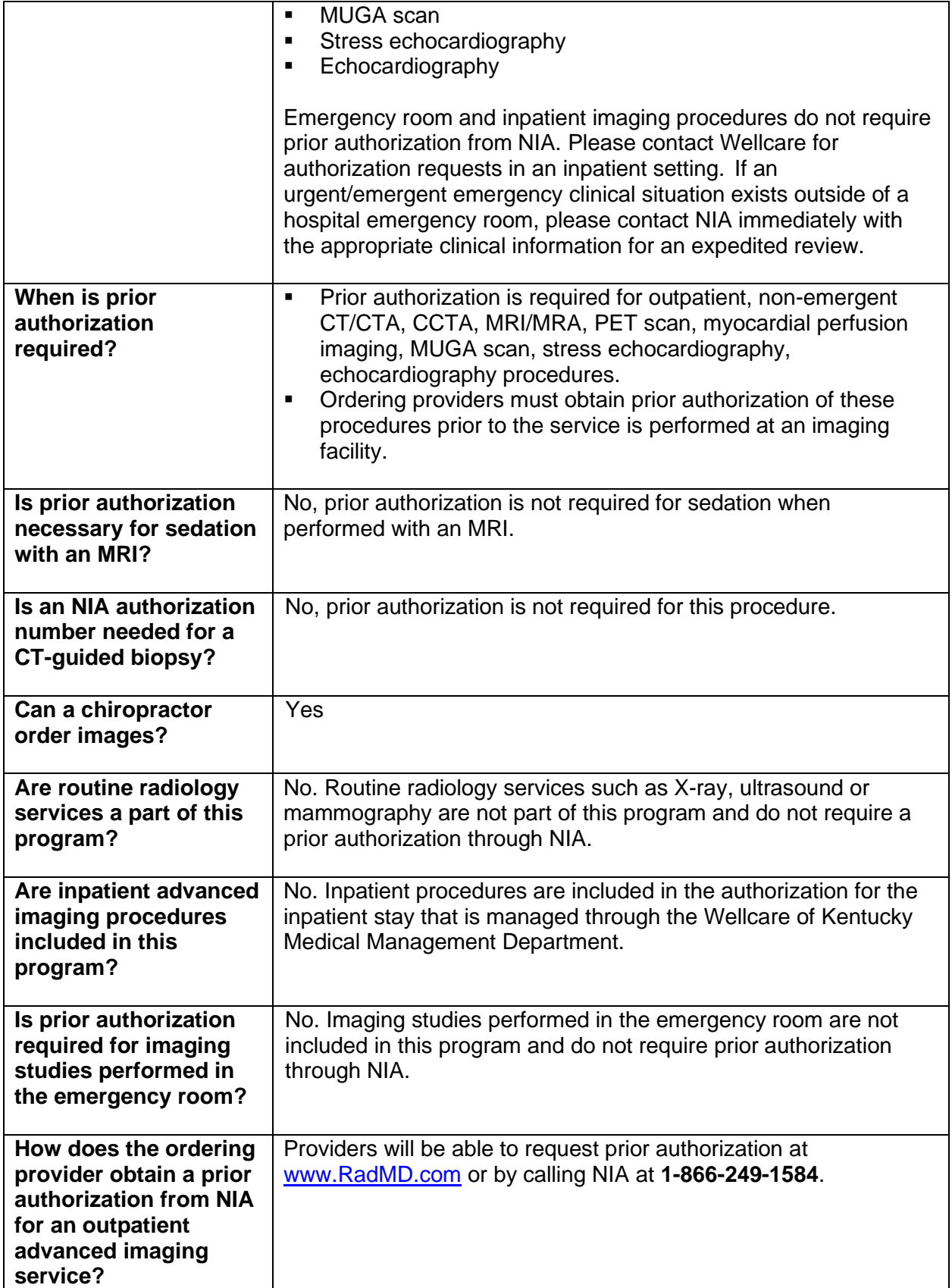

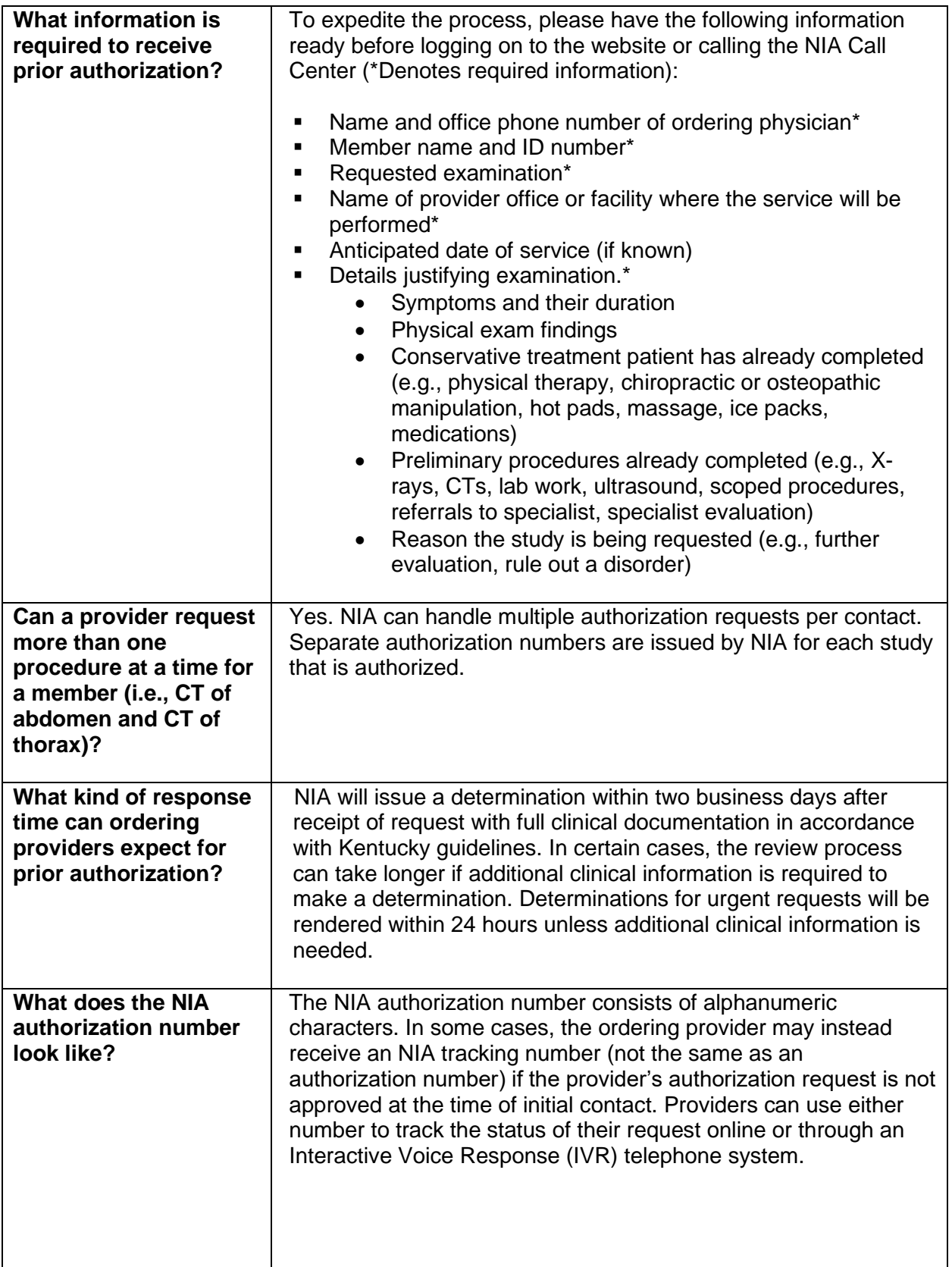

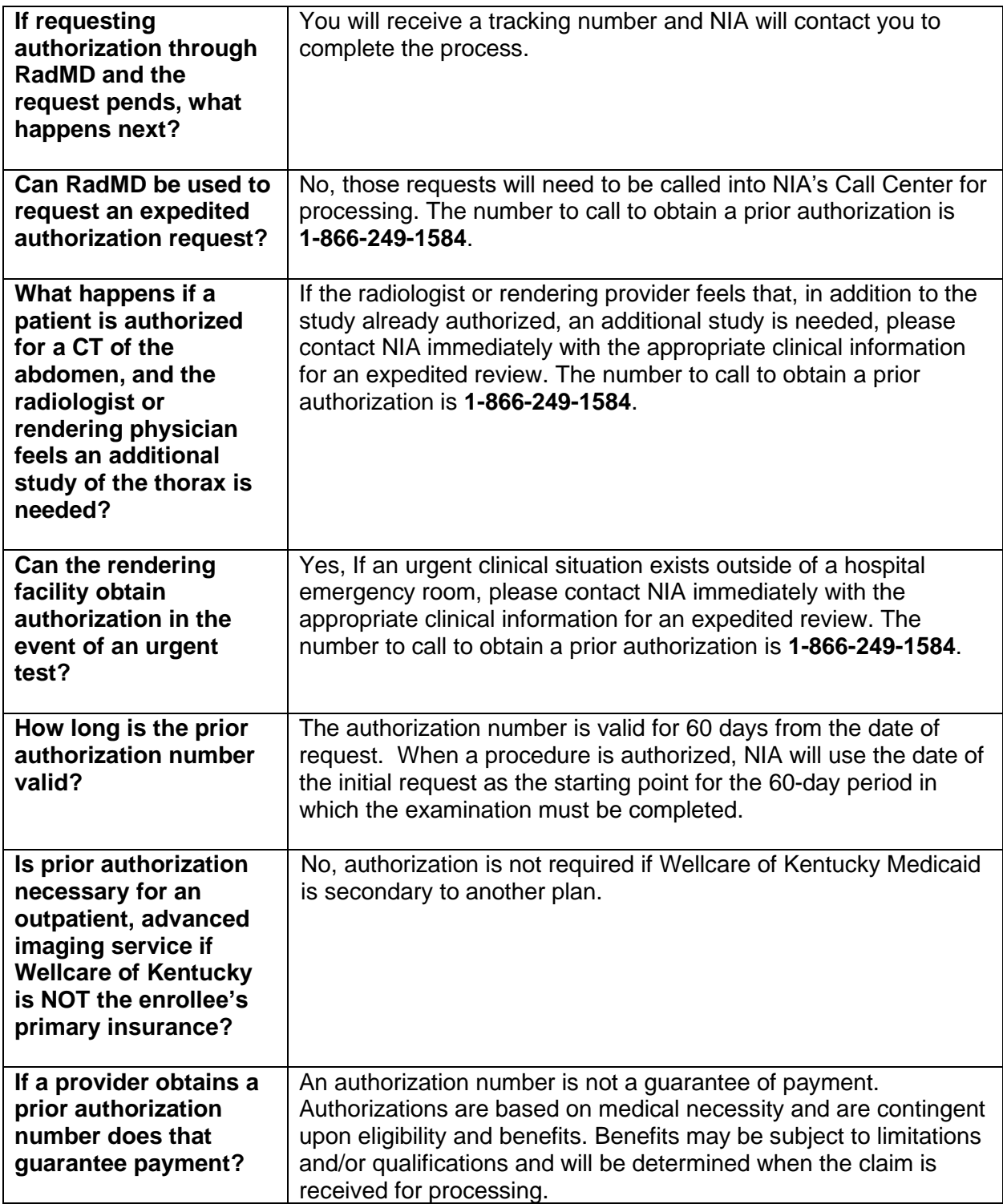

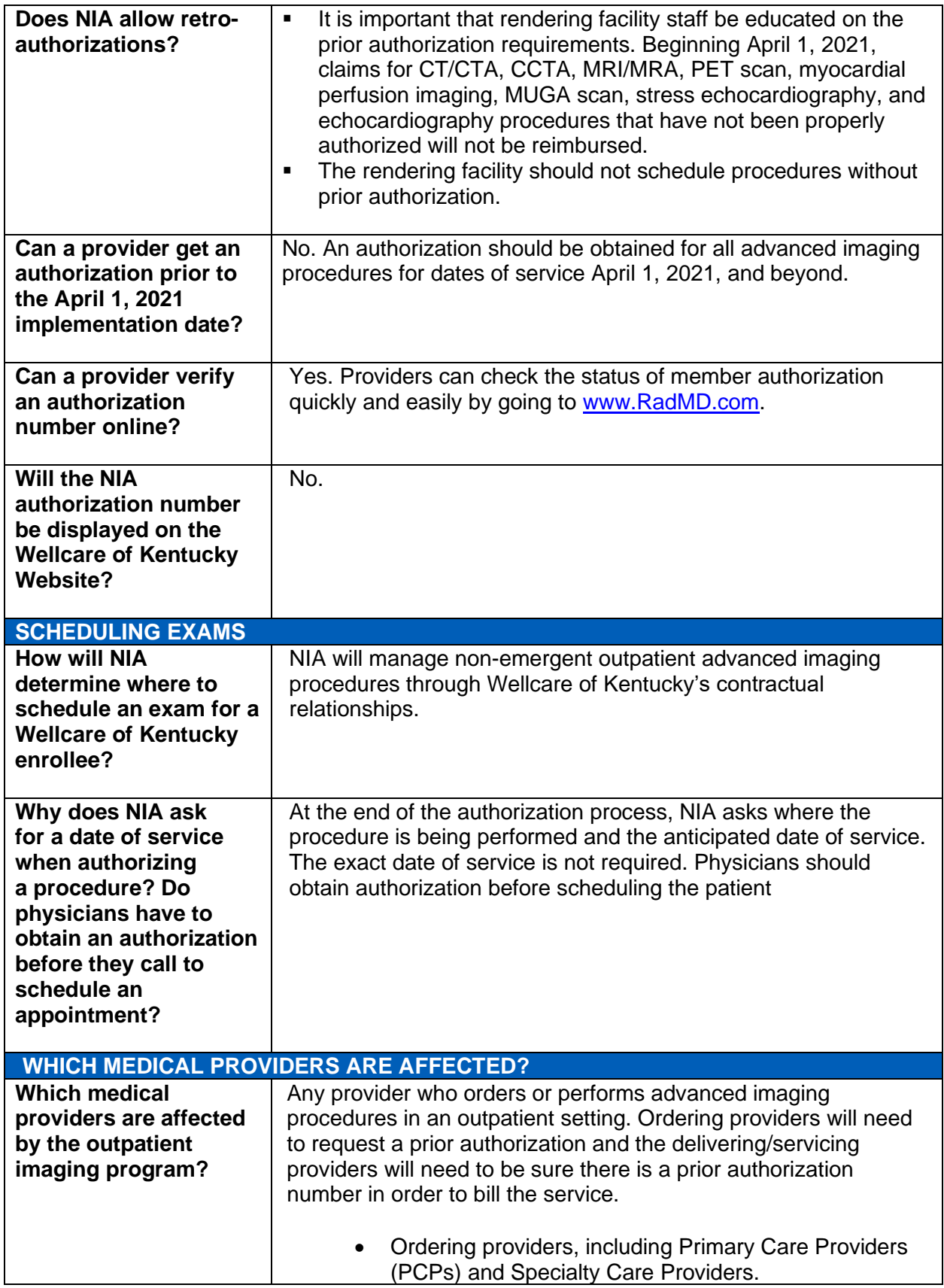

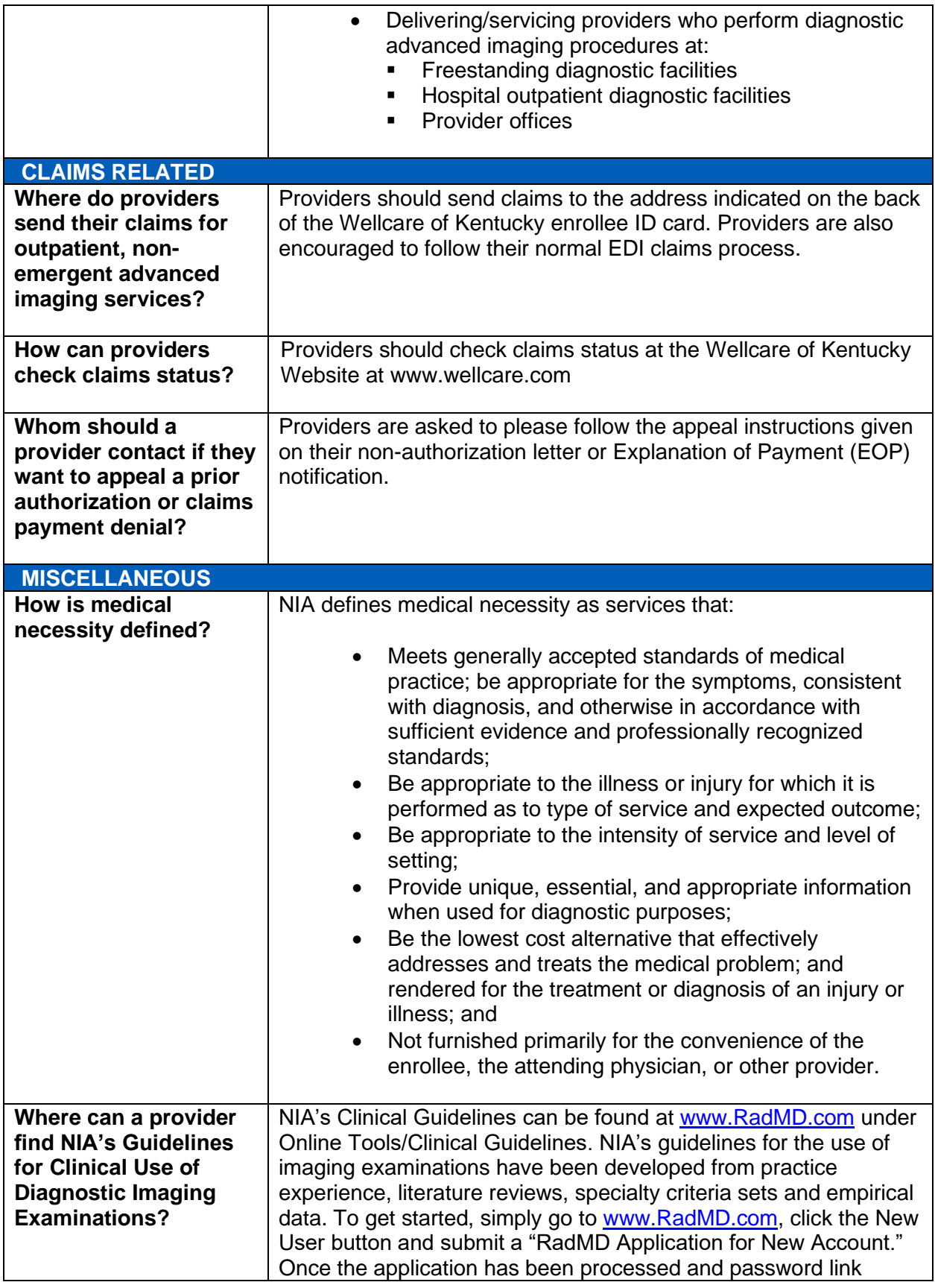

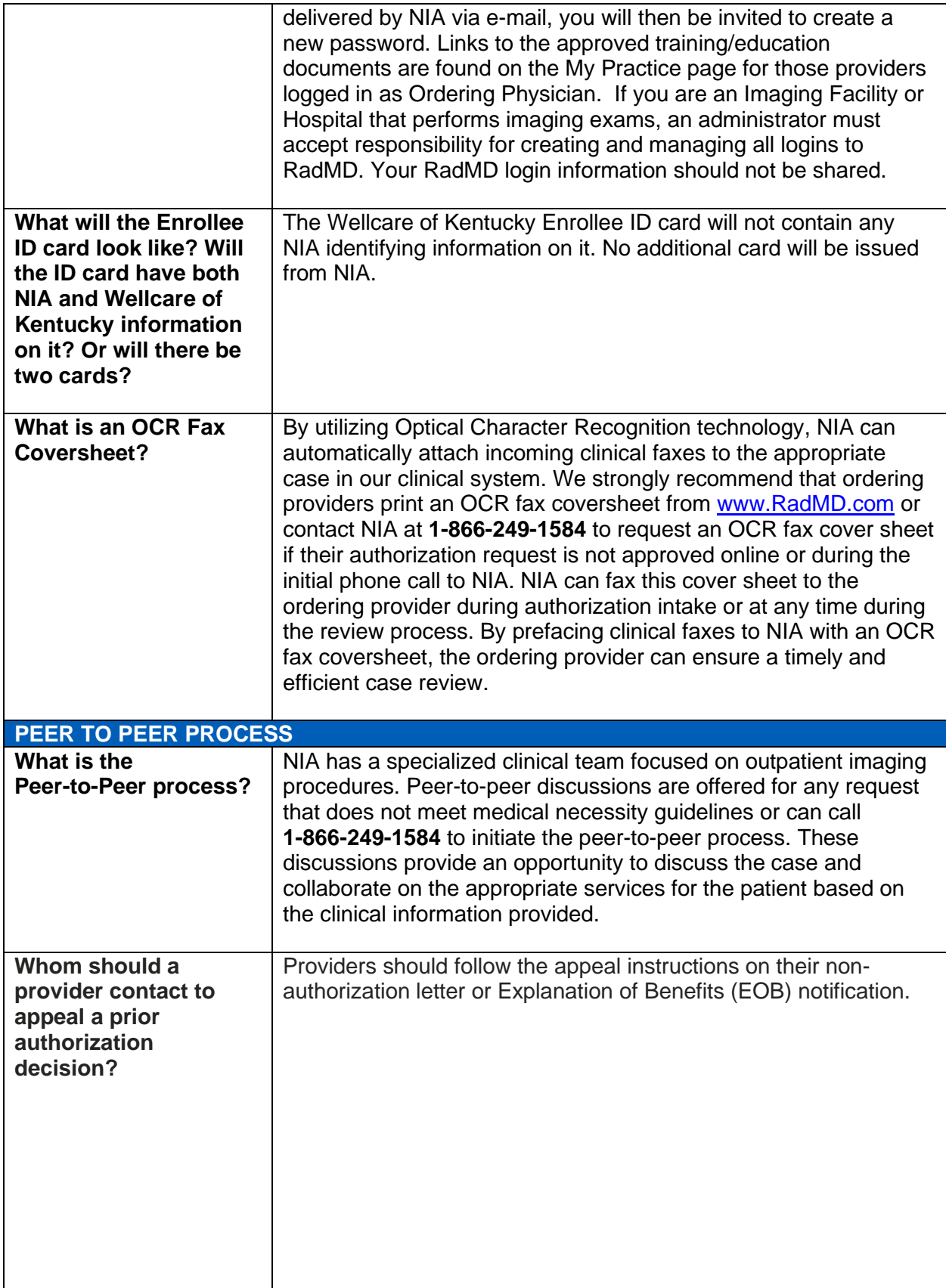

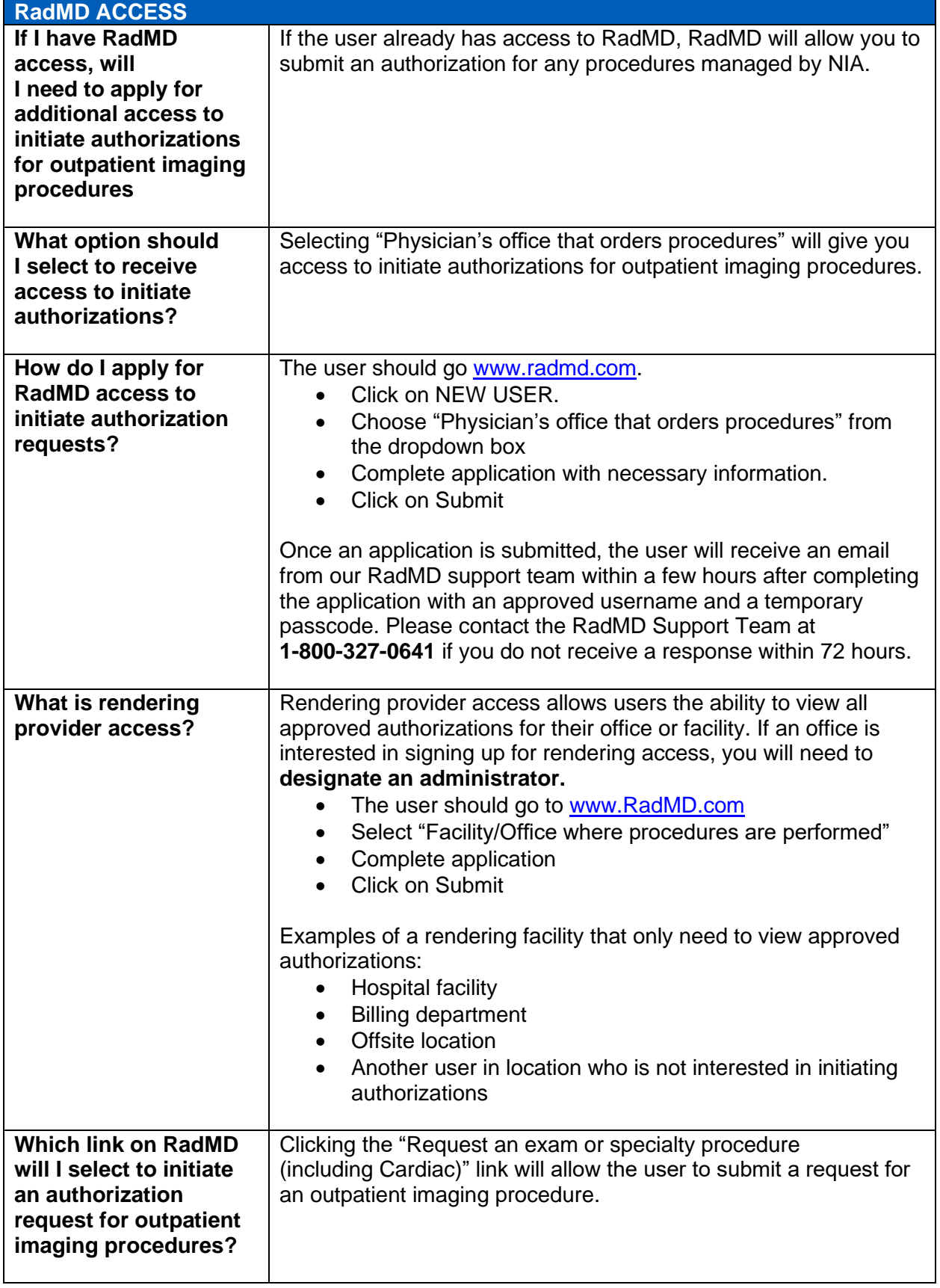

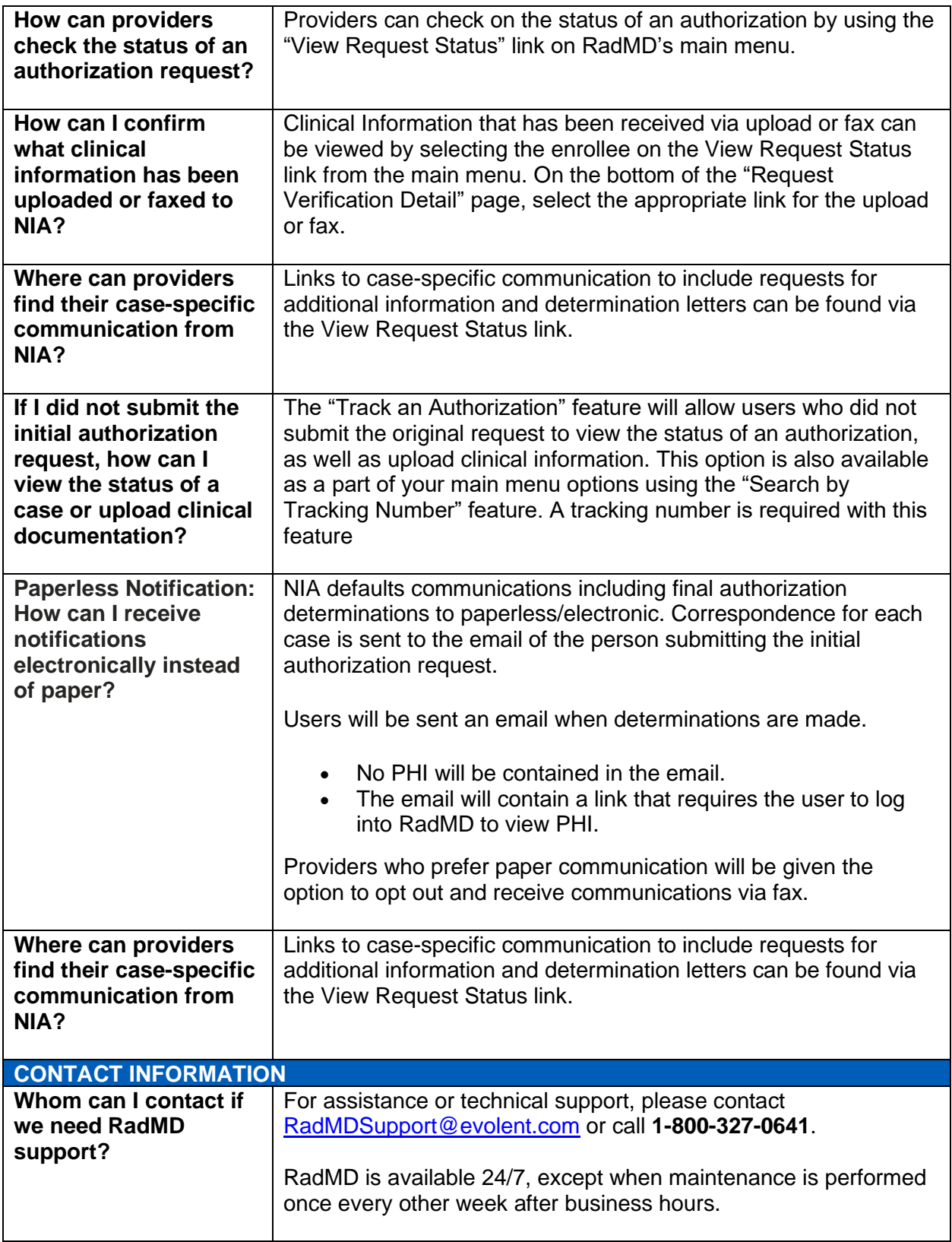

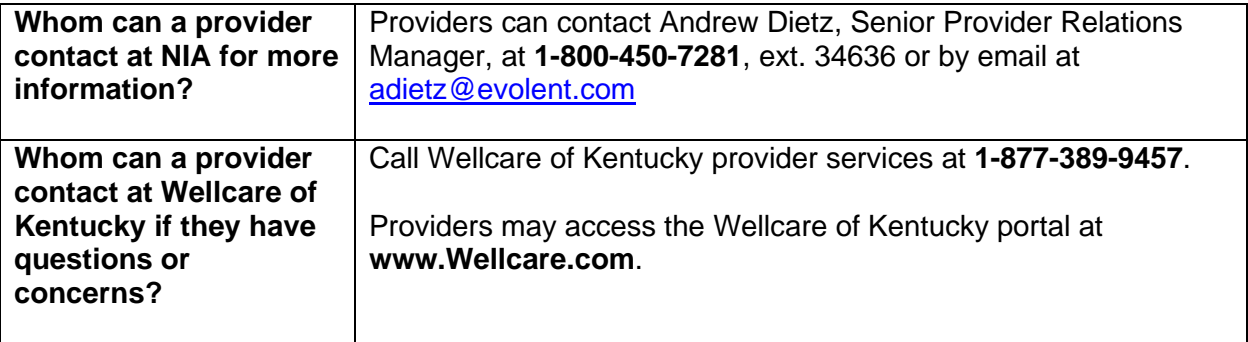